## **Remote Education and Safeguarding : Keeping Staff and Students safe online**

Below are scenarios to ensure that we keep both Staff and Students safe online when delivering remote education via Microsoft Teams.

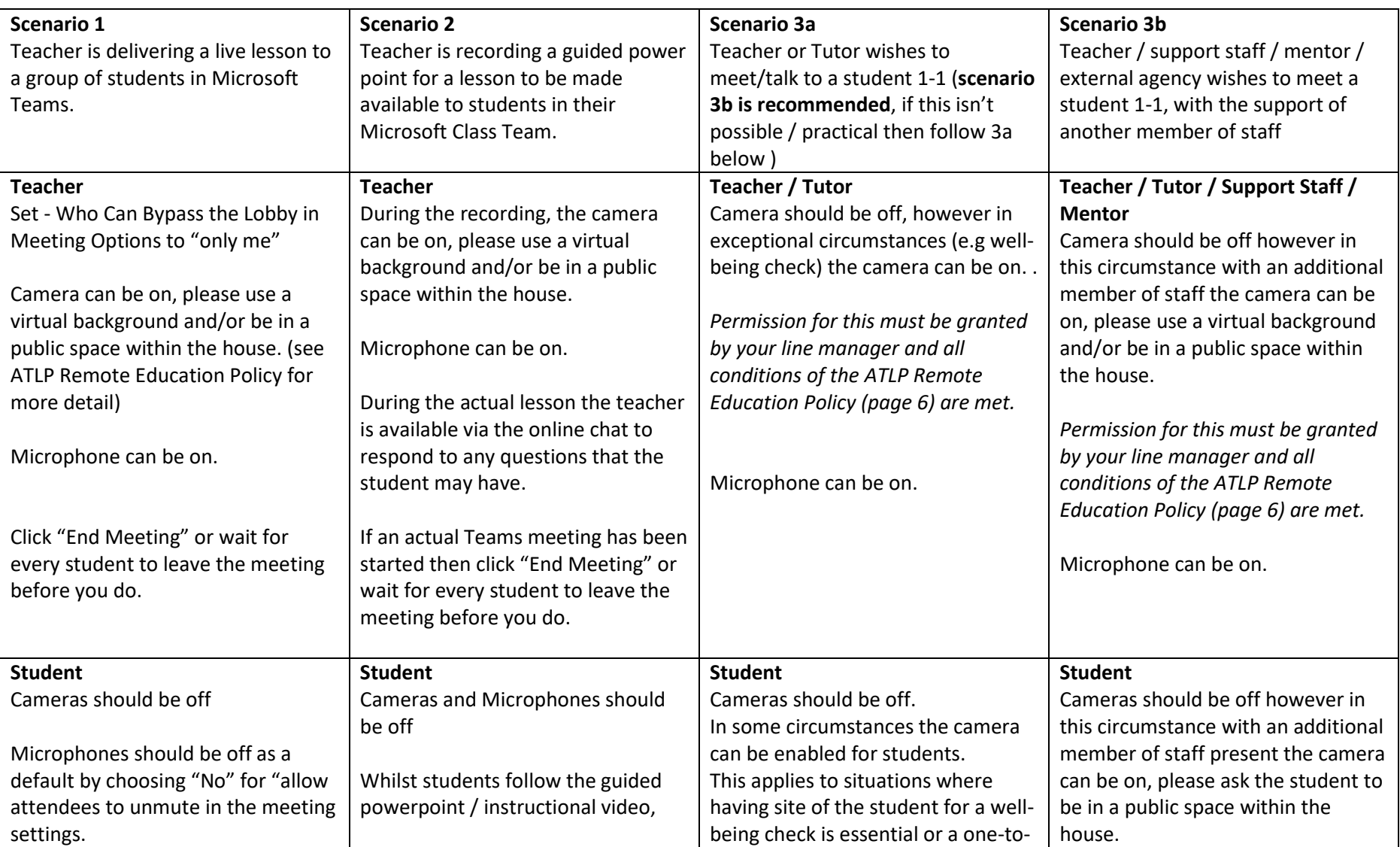

Further general detail can be found in the ATLP Remote Education Policy which can be found [here](https://atlp.org.uk/files/2020/11/Pupil_Remote-Learning-Policy-October-2020.pdf)

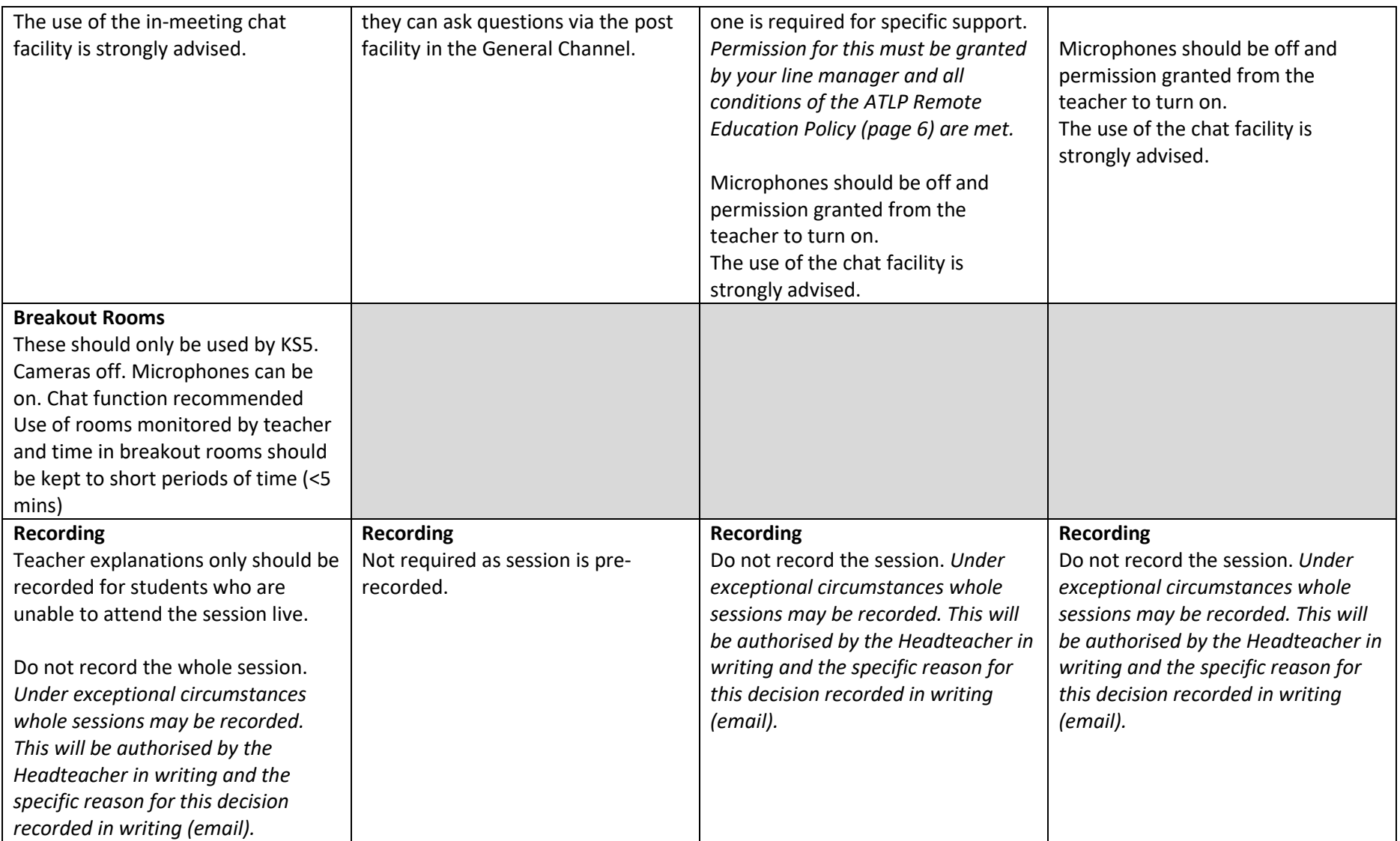